WWW.HAPROXY.COM

## **Sigurnost Web aplikacija sa HAProxy LB-om**

ACLs, maps, stick tables, enterprise modules, DoS filtering, WAF, etc.

#### **Dinko Korunić**

Senior Systems Engineer @ HAProxy Technologies

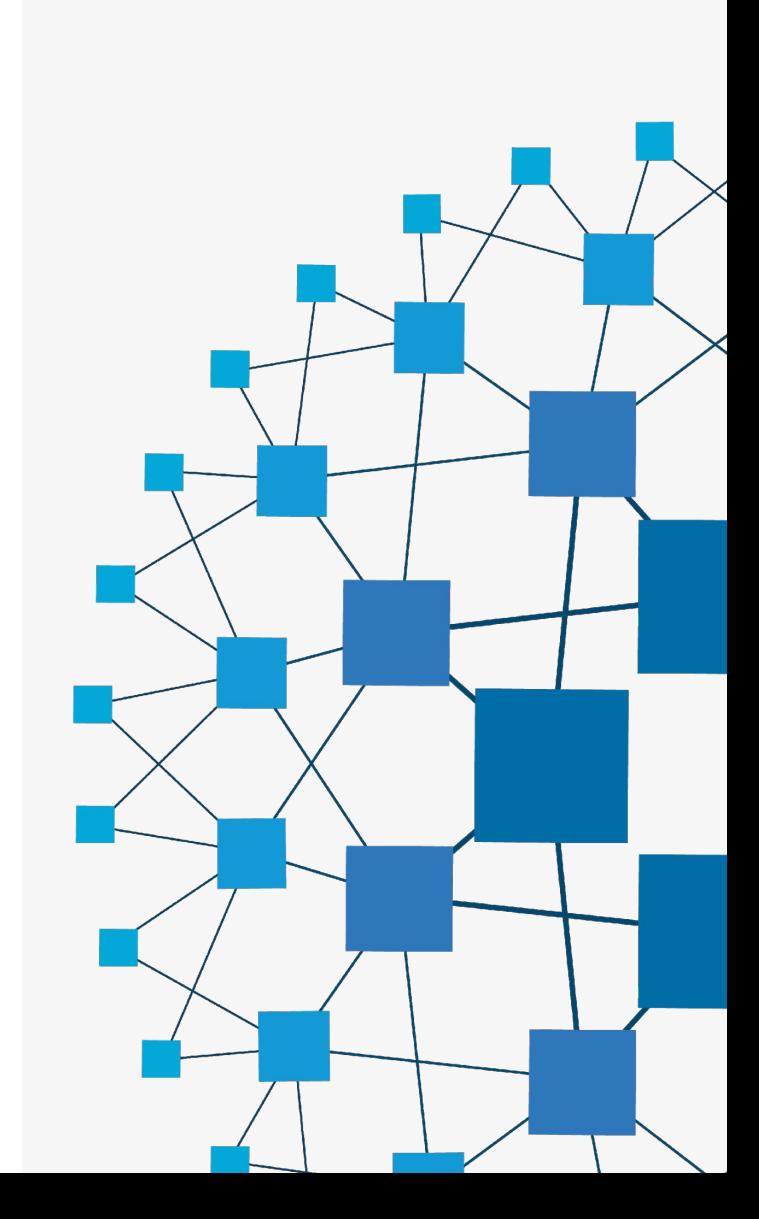

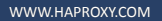

# **Sadržaj**

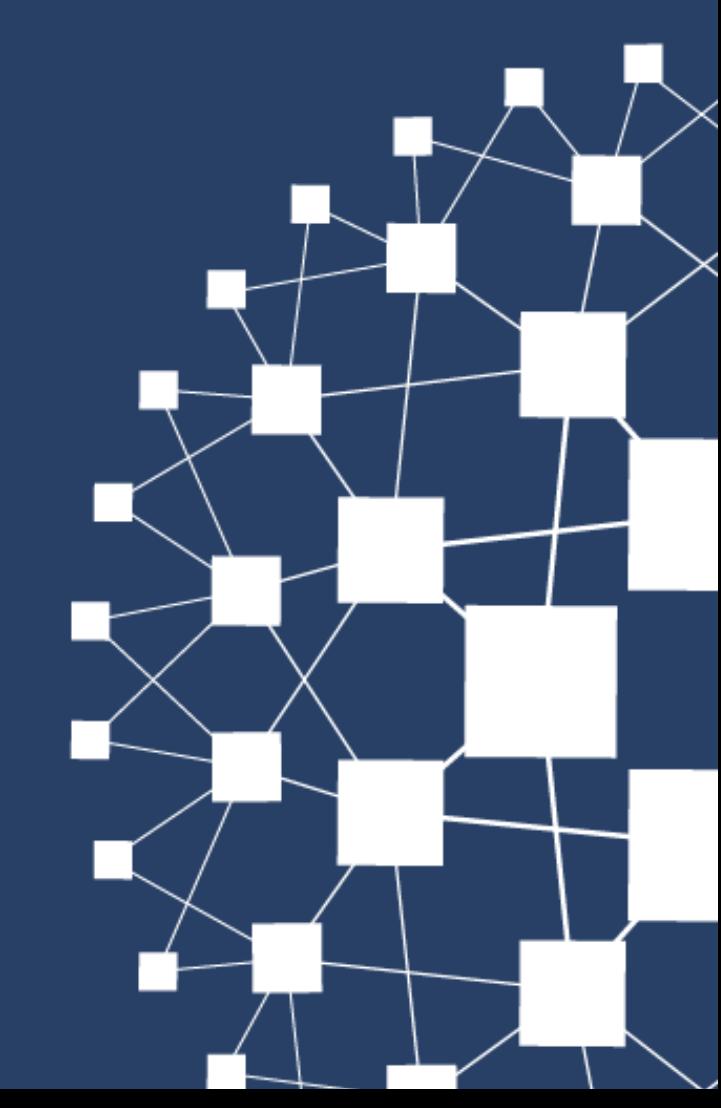

#### **Sadržaj**

- Uvod u HAProxy
- Osnovne građevne jedinice: ACLs, stick tables, maps
- Obrana od zlonamjernog prometa botova, filtriranje aplikacijskih napada i DoS prometa itd.
- Sinkronizacija praćenja između HAProxy LB-ova
- Enterprise moduli: fingerprinting, WAF, Stream Processing Offload Engine i ostala proširenja

Napomena: Puno je previše sadržaja i slajdova, mnoge teme ćemo samo površno proći… Bit će refresher za postojeće korisnike i uvod u koncepte za zainteresirane.

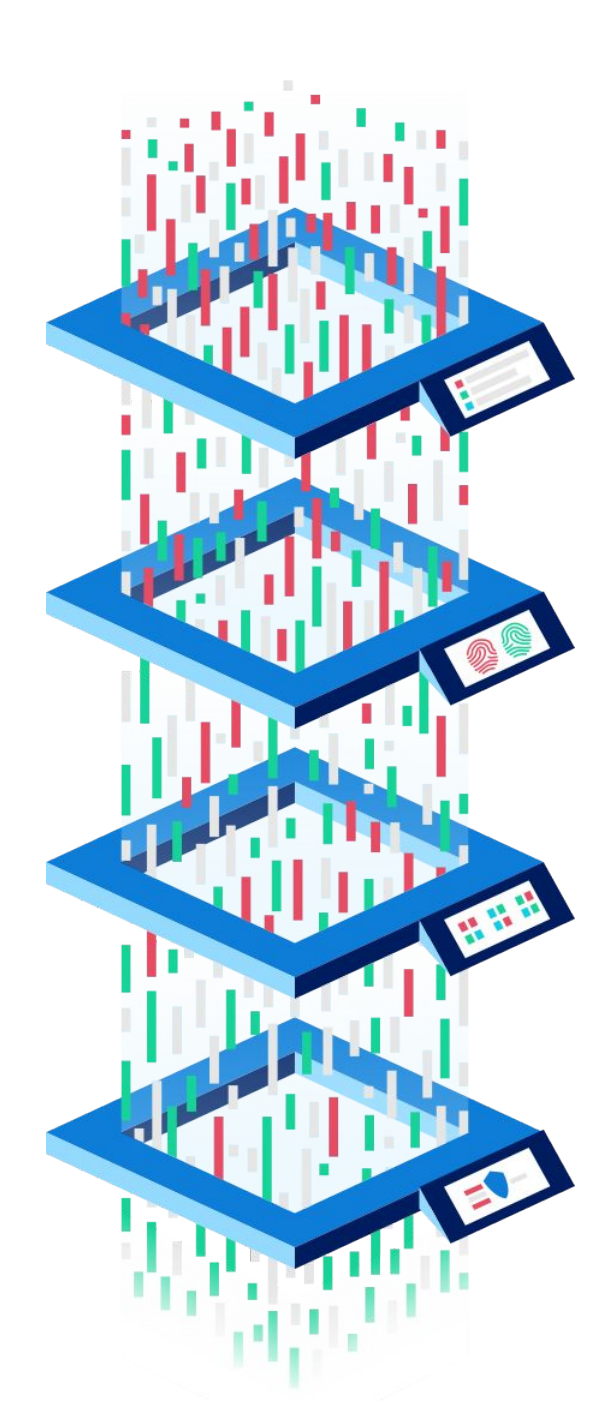

#### Multilayered Security

Identifying and stopping threats in today's ever-changing security landscape requires a multilayered approach. HAProxy delivers peace of mind by immobilizing threats at the edge without sacrificing the best-in-class performance that it's known for.

#### **LAYER 1 - Access Control Lists (ACLs)**

The first layer is our flexible Access Control Lists (ACLs). They match on custom-defined criteria, allowing you to make routing decisions and implement protection mechanisms based on anything found within the request/response headers or metadata. You can easily create policies that match clients and requests by IP range, SSL data, headers or paths, geolocation, and device type.

ACL, Map files, and TLS ticket keys can be updated from a central location at a defined interval using the dynamic update module included in HAProxy Enterprise.

#### **LAYER 2 - Client Fingerprinting**

A second layer unmasks clients that try to sneak past with forged request data. HAProxy attaches fingerprints to clients and is able to triangulate on the data to form an accurate ID.

Bots and scanners are identified immediately, before they have a chance to do harm.

#### **LAYER 3 - Realtime Cluster-wide Tracking**

The third layer of defense deploys behavior-analysis across your entire cluster of proxies. HAProxy performs real-time tracking of client requests and stores that data to form big-picture insights about what a client may be trying to do.

Track behavior based on IP address, User-Agent string, session ID, and request path, and much more. Generated metrics include requests/sec, total number of requests made, errors/sec, total number of errors, byte rates, and more.

#### **LAYER 4 - Web Application Firewall (WAF)**

HAProxy provides a fourth layer of defense: an integrated Web Application Firewall (WAF). The WAF detects and stops Layer 7 attacks including SQL injection and cross-site scripting.

The HAProxy WAF comes with support for ModSecurity rulesets, whitelist-only mode, and an optional, simplified, set-and-forget SQLi / XSS WAF mode.

WWW.HAPROXY.COM

WWW.HAPROXY.COM

## **Razvoj i CE/EE razlike**

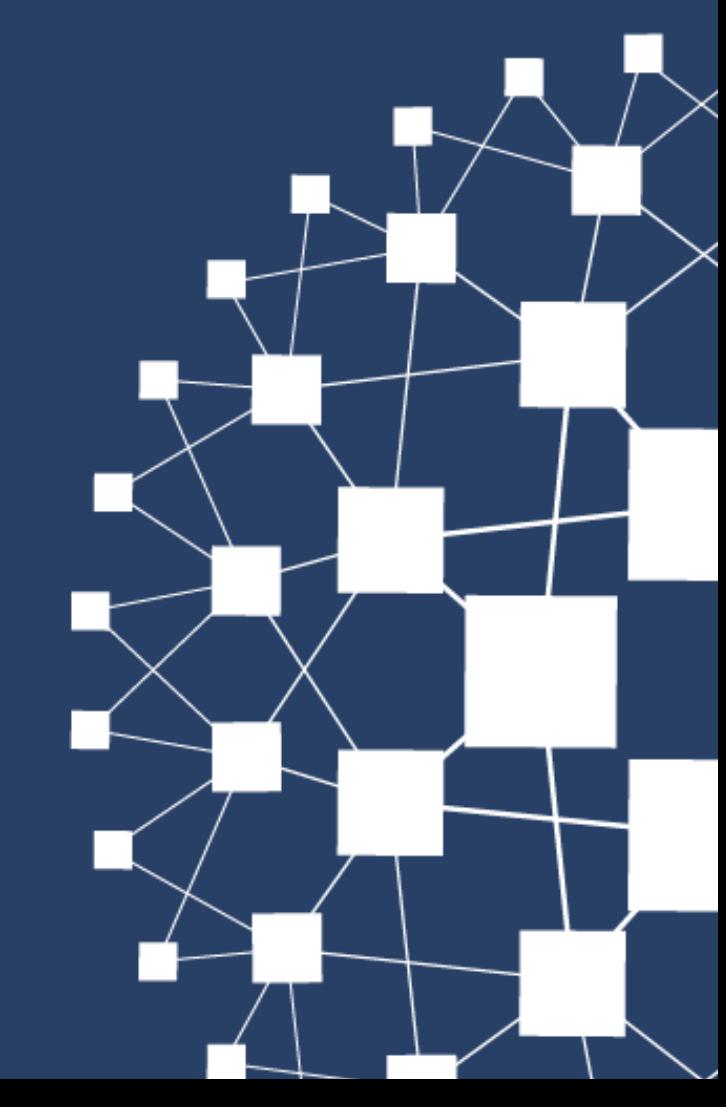

WWW.HAPROXY.COM

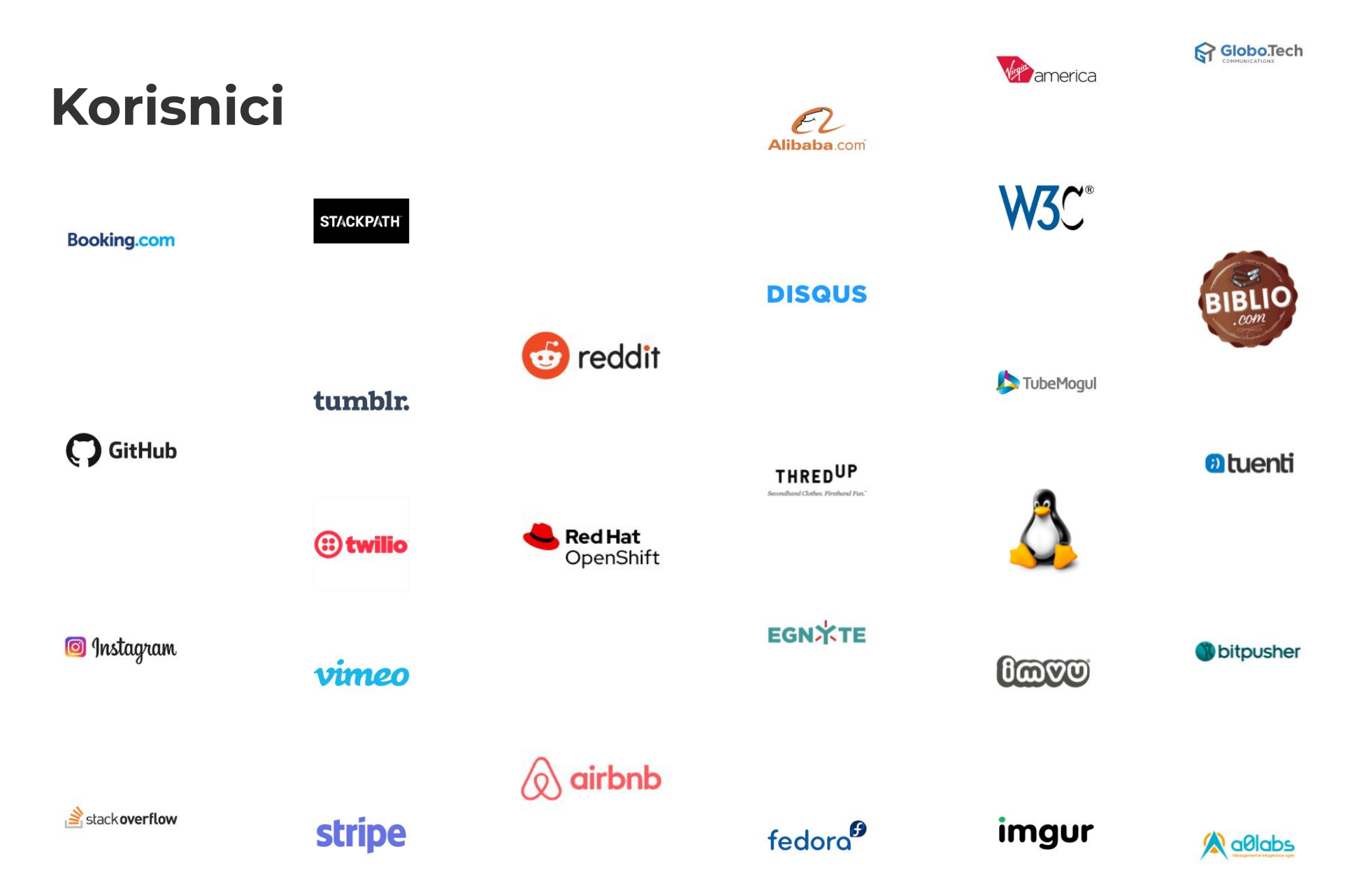

#### **HAProxy CE**

- Novi major release svakih 6 mjeseci, novi LTS jednom godišnje (parni branch)
- Community Edition: HAProxy je OpenSource, trenutni LTS je 2.4 branch (supportan do 2026-Q2) a development je 2.5-dev: https://www.haproxy.org/
- Niz povezanih OpenSource projekata:
	- Kubernetes Ingress Controller:<https://github.com/haproxytech/kubernetes-ingress>
	- O Data Plane API: <https://github.com/haproxytech/dataplaneapi>
	- Docker images (Alpine, Debian, Ubuntu + multiarch manifests): <https://hub.docker.com/u/haproxytech>
	- Helm Charts (HAProxy, IC):<https://github.com/haproxytech/helm-charts>
	- Connector for Consul Connect: <https://github.com/haproxytech/haproxy-consul-connect>
	- Lua libraries (Oauth/JWT, helpers, filters, ACME)
	- SPOA libraries and implementations
	- benchmarks, cloud (AWS, Azure etc.) integration blueprints

#### **HAProxy EE**

- Enterprise Edition: ultra-stable codebase + feature backports
	- LTS: 2.2.r1 (EOL Feb 2025)
	- non-LTS: 2.3r1 (EOL Nov 2022)
- Razlike: support + dodatni moduli!
	- Fingerprint module
	- Realtime Cluster-wide Tracking (Stktagg)
	- WAF: Simple (XSS/SQLi), Advanced (black+white), ModSecurity (+CRS)
	- Dynamic ACL updates (lb\_update)
	- Antibot (JS challenge) module
	- reCAPTCHA (v2/v3) Lua library/module
	- Search Engine Verification (SPOA verify crawler)
	- Real-Time Dashboard
	- DataPlane EE

#### **HAProxy EE (2)**

- Specijalno:
	- PacketShield: high-perf (TCP: ACK, SYN, RST flood) firewall (NDIV XDP)
	- custom Keepalived (VRRP) branch
	- razni dodatni moduli tipa Verify Crawler, SSO, itd.
	- ALOHA HAProxy HW
	- WIP: Aloha MT, Fusion Control Plane, ...
- Distribucije i OS:
	- RHEL 7, RHEL 8, Ubuntu 20.04 Focal Fossa, Ubuntu 18.04 Bionic Beaver, SUSE Linux Enterprise Server, VMware Photon OS, FreeBSD, itd.
	- Azure Marketplace, AWS Marketplace (EC2 AMI)
	- Docker images (samo Ubuntu)
	- Kubernetes Ingress Controller EE
- Fusion Control Plane: deployment, kontrola (Data Plane API), agregacija (stick tables i logovi), cloud integracija (AWS)

**Performanse**

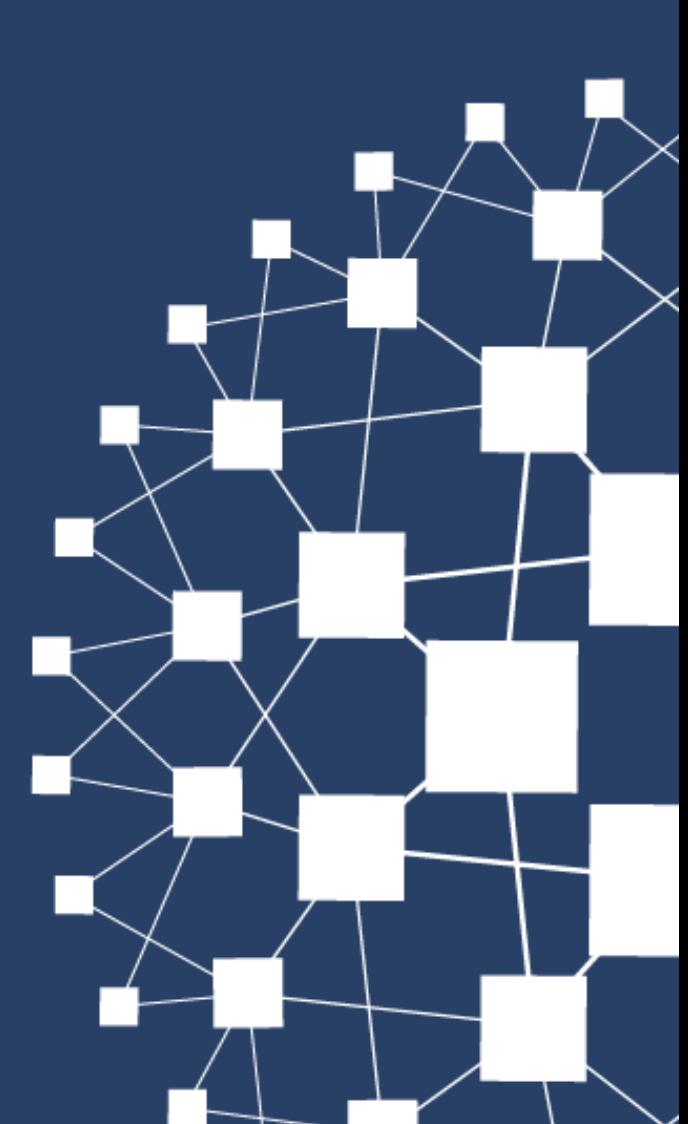

WWW.HAPROXY.COM

#### **EBtree**

- <http://git.1wt.eu/web/ebtree.git/>
- **Elastic Balanced Tree**
- optimized for frequent inserts and deletes without additional memory management
	- 100ns inserts
	- >200k TCP conn/s
	- >350k HTTP req/s
	- resulting in 3-5% CPU usage!
- Halog: 4M log line/s
- 450000 BGP routes table: >2M lookup/s
- HAProxy use: timers, schedulers, ACL, stick-tables (stats, counters), LRU cache...

#### **Performanse**

- AWS c6gn.16xlarge Graviton2 instanca (64-core): **100Gbps** wire-speed i **2M HTTPS req/s** forwarding
- HTTP oko 1.87ms dodatna latencija per req

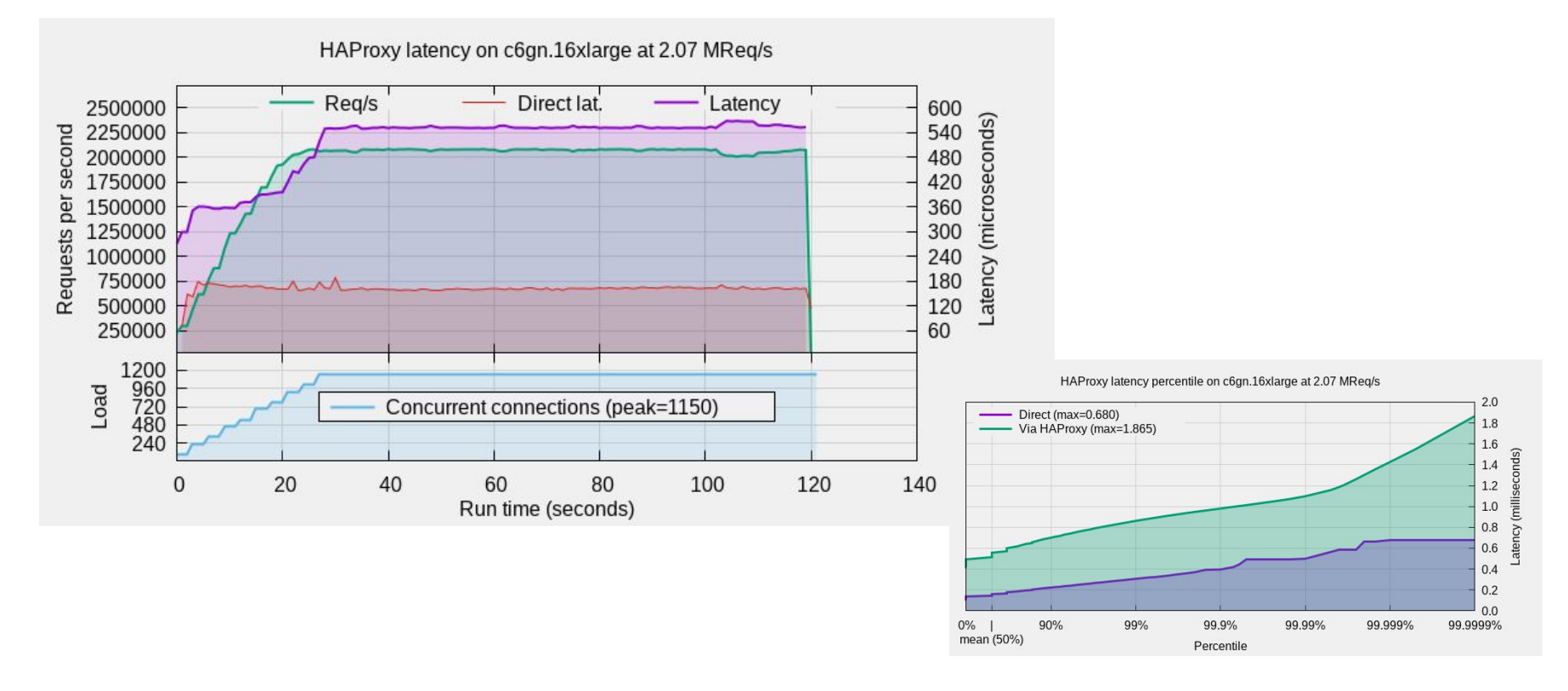

#### **Performanse (2)**

- TLS do 5ms dodatne latencije per req
- TLS for free!

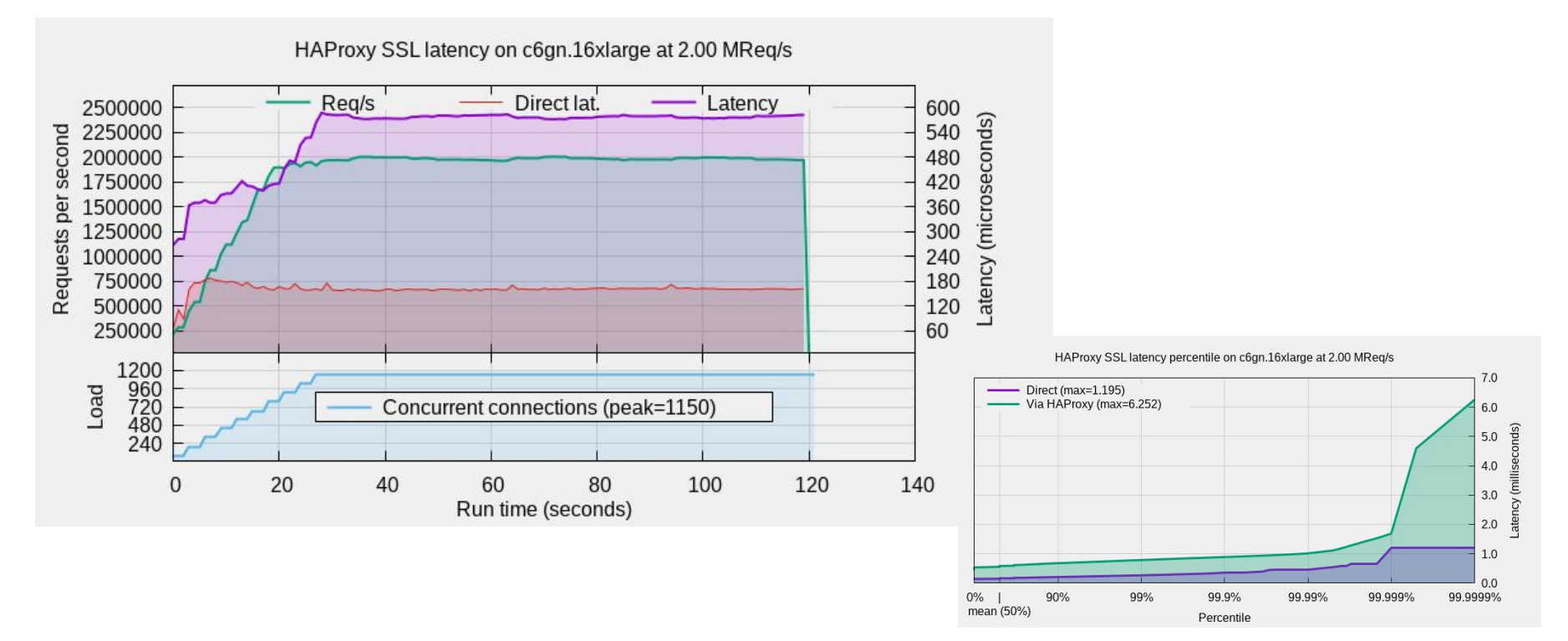

#### **Benchmarking ICs**

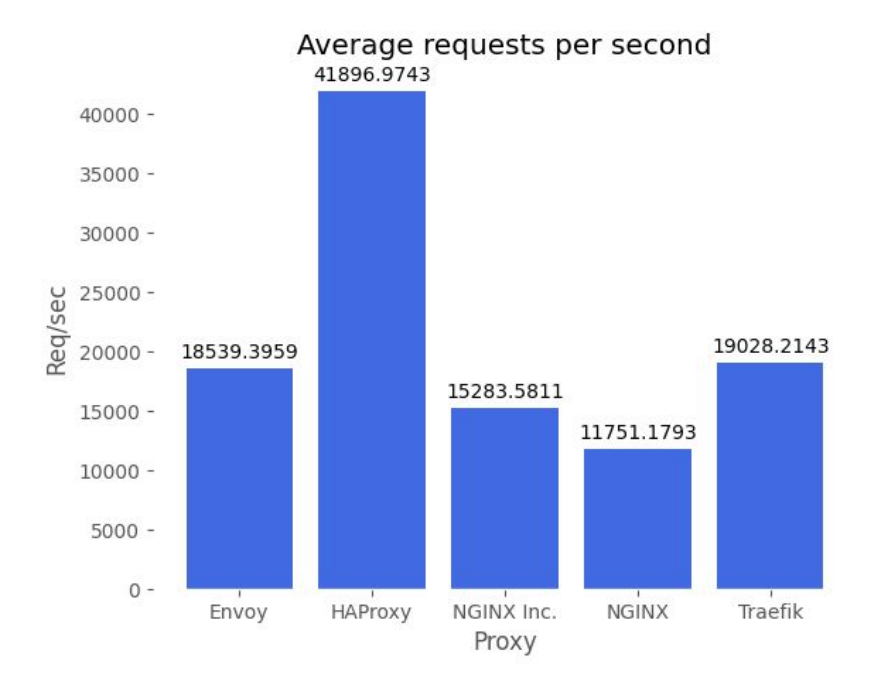

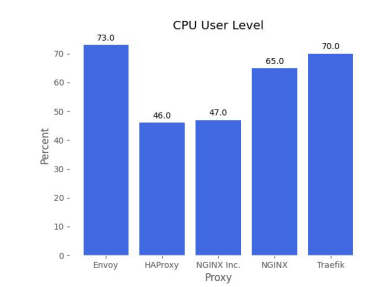

Latency (percentiles) 103.66  $75th$  $100 \blacksquare$  95th 99th  $80 63.12$ Milliseconds  $60 -$ 38.34  $40 -$ 27.98  $27.7$ 26.72 24.98  $21.04$  $20 - 15.94$  $18.5$ 12.88  $11.9$  $6.2$  $0 -$ Envoy HAProxy NGINX Traefik NGINX Inc.

WWW.HAPROXY.COM

## **ACLs - Access Control Lists**

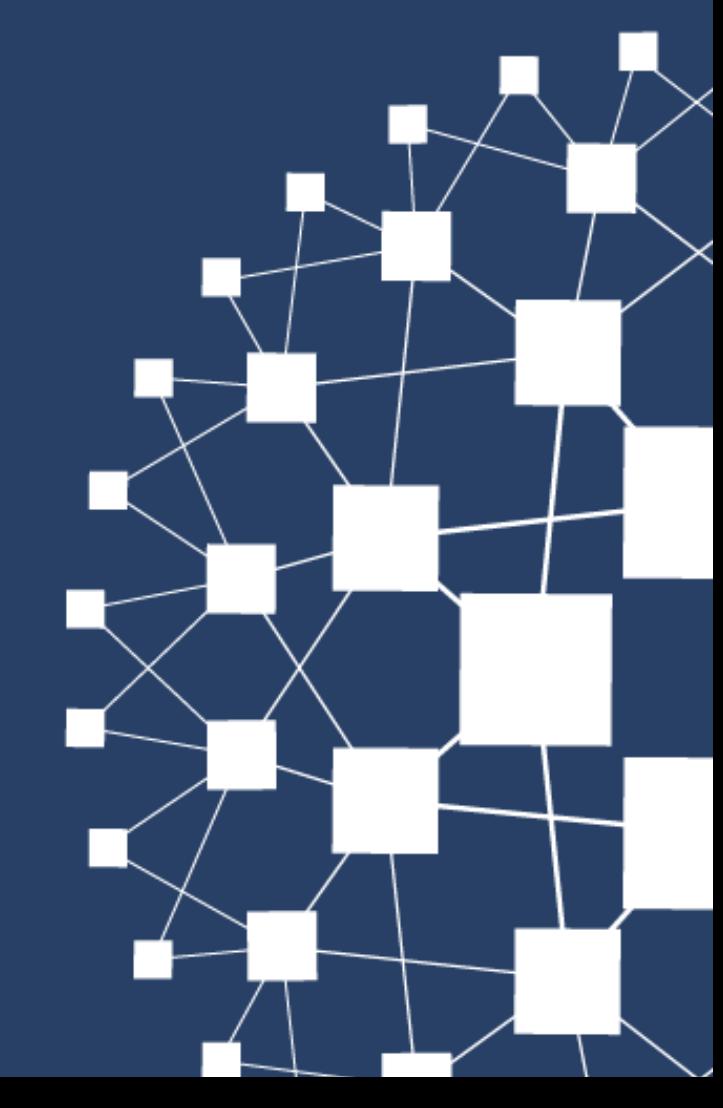

#### **ACL - Uvod**

- testiranje uvjeta i izvršavanje **akcija** nad HTTP upitom ili odgovorom
- traženje **nizova** znakova, uzoraka, IP adresa, provjera request ratea, TLS statusa, itd.
- **akcije** odluka o usmjerivanju, redirekciji upita, vraćanje odgovora, itd.
- **imenovani** (named) i **anonimni** (anonymous, in-line) ACL

```
acl is static path -i -m beg /static # named ACL
use backend be static if is static # uses named ACL
use backend be static if { path -i -m beg /static } # in-line ACL
```

```
http-request deny if { path_beg /api } !{ src 10.0.0.0/16 } # NOT
http-request tarpit if { path_beg /rest } { src -f 
/etc/hapee-1.9/blacklist.acl } # reads from file into EBtree
```
#### **ACLs - Uvod (2)**

```
acl starts_evil path -i -m beg /evil
acl ends_evil path -i -m end /evil
http-request deny if starts evil || ends evil # OR
```
acl evil path\_beg /evil acl evil path end /evil http-request deny if evil # AND

- ACL se sastoji od **izvora** informacija (fetch) i **niza znakova** s kojim se radi usporedba
- moguće dodavati različite **zastavice** (npr. -i) i **metodu** (npr. beg)

#### **ACL fetches**

- src izvorišna **IP adresa** klijenta
- path request **path**
- url\_param(foo) vrijednost URL **parametra** foo
- req.hdr(foo) vrijednost HTTP request **zaglavlja** (npr. Host)
- $\bullet$  ssl\_fc da li je upit dan preko SSL konekcije
- $\bullet$  ...

#### **ACL converters**

path, regsub(^/static,/)

- lower lowercase uzorka
- upper uppercase uzorka
- base64 base64 encode uzorka ili niza znakova
- field selekcija polja kao što radi awk: field(|,3)
- bytes dohvat bajtova iz binarnog uzorka
- map dohvat uzorka iz mape

#### **ACL flags**

- moguće višestruke zastavice u svakom ACL-u path -i -m beg -f /etc/hapee/paths\_secret.acl
- $\bullet$   $-i$  case insensitive
- $\bullet$  -f uzorak je datoteka na disku (učitava se u EBtree)
- $\bullet$  -m odabire se tip usporedbe (u idućem poglavlju)

#### **ACL matching methods**

- str uzorci moraju biti identični niz znakova
- beg traži se uzorak od početka niza
- end traži se uzorak od kraja niza
- sub traži se uzorak unutar niza
- reg uzorak se koristi kao regularni izraz (obično se izbjegava zbog performansi)
- found istinit ako je uzorak pronađen (npr. željeni tip zaglavlja u upitu ili uzorak u mapi)
- len vraća dužinu uzorka

#### **Redirekcije**

http-request redirect location http://www.%[hdr(host)]%[capture.req.uri] unless { hdr beg(host) -i www }

http-request redirect prefix /foo if !{ path\_beg /foo }

```
http-request redirect scheme https if !{ ssl_fc } # 302
http-request redirect scheme code 301 https if !{ ssl_fc } # 301
```
#### **Odabir backenda**

• HTTP način rada (mode http):

```
use backend be stats if { path beg /stats }
use_backend be_%[path,map_beg(/etc/hapee-1.9/paths.map,mydefault)]
default_backend be_foobaz
```
•  $\overline{ICP}$  način rada (mode tcp):

tcp-request inspect-delay 10s use\_backend be\_ssl if { req.ssl\_hello\_type gt 0 }

### **Izmjene HTTP zaglavlja**

- moguće i u upitu (http-request) i u odgovoru (http-response)
- add-header dodaje zaglavlje, dozvoljeni duplikati
- set-header dodaje zaglavlje ili mijenja postojeće
- replace-header regex zamjena postojećeg zaglavlja (npr. dodavanje cookieja)
- del-header brisanje zaglavlja (npr. X-Forwarded-For)

#### **Izmjene URL patha**

• transparentno prepisivanje patha, primjerice po backendu

```
http-request set-path /foo%[path] if !{ path_beg /foo }
http-request set-path %[path,regsub(^/netdata/,/)]
```
#### **Blokiranje upita**

- http-request deny vraća 403 i prestaje sa procesiranjem (ne dolazi do backenda)
- http-request tarpit-**drži otvorenu konekciju** do timeout tarpit i vraća 500 (dodatna obrana…)
- http-request silent-drop- ne vraća RST klijentu (dodatna obrana, nije praktično ako je ispred FW zbog conntrackinga)

```
http-request deny if HTTP_1.0
http-request deny if { req.hdr(user-agent) -m sub evil }
http-request deny if { req.hdr(user-agent) -m len le 32 }
http-request tarpit if { path -m sub \langle . \rangle}
```

```
dynamic update # EE feature
   update id /etc/hapee-1.9/whitelist.acl url 
http://192.168.122.1/whitelist.acl delay 60s
```
**Stick Tables**

WWW.HAPROXY.COM

#### **Uvod**

- pratiti ponašanja korisnika tijekom obrade dobivenih upita
- **skladištenje događaja** (upiti, odgovori) i **kategorizacija** po ključu (IP adresa, URL, itd.)
- StackExchange prvi korisnik, kontrola "loših" klijenata, zaštita od botova, tracking
- najvažnija upotreba:
	- **server persistence** / sticky sessions: cookie-bazirano ili consistent hashing nije uvijek dobro, moguće je koristiti IP adresu, više cookieja ili byteove u bodyju (username ili kakav ID iz ne-HTTP protokola) i povezati sa pojedinim backend serverom
	- **detekcija botova i napada**: request floods, brute-force attacks, vulnerability scanners, Web scrapers, slowloris attacks
	- **○ metrike**
- u praksi je to K/V store sa automatskim ažuriranjem vrijednosti
- sadržaj svih stick tablesa je moguće ispisati iz CLI-ja echo "show table per ip and url rates" | socat stdio /var/run/hapee-1.9/hapee-lb.sock

### **Definiranje i korištenje**

odrediti kapacitet (size), trajanje podataka (expire), tip podataka (type) i deklarirati vrijednosti (store)

```
backend st_src_global
    stick-table type ip size 1m expire 10s store http req rate(10s)
frontend fe_main
     bind *:80
    http-request track-sc0 src table st src global
```
- svaki unos koristi 50 bajtova interno + dužina svakog ključa (npr. 50 bajtova za IP) + brojači koji se koriste
- napomena: reload servisa stvara novi proces sa novom mapom, istovremeno će biti aktivno više procesa
- $\bullet$  brojač sc 0 12

### **Tipovi ključa**

- $ip 50$  bajtova i sprema IPv4 adresu (npr. fetch src ili req.hdr(x-forwarded-for))
- $\cdot$  ipv6 60 bajtova, sprema IPv6 ili IPv6 mapiranu IPv4 adresu
- integer 32 bajta, npr. Client ID iz cookieja, zaglavlja, frontend ID itd.
- string zauzima len bajta, primjerice session ID-jevi, API keys itd.
- binary zauzima len bajtova, za binarne uzorke iz TCP streamova, ili npr. base32 (IP+URL fetch)

#### **Tipovi vrijednosti**

• http req rate - broj HTTP upita koji je ključ napravio kroz definirano vrijeme

stick-table type ip size 1m expire 10s store http\_req\_rate(10s) tcp-request inspect-delay 10s # TCP phase, hold until HTTP info tcp-request content track-sc0 src #http-request content track-sc0 src http-request deny if { sc http req rate(0) gt 100 }

● conn\_cur i conn\_rate - koliko ključ ima aktivnih **konekcija** ili koliko ih brzo stvara (prosjek kroz vrijeme)

```
stick-table type ip size 1m expire 10s store conn_cur
tcp-request content track-sc0 src
tcp-request content reject if { sc conn cur(0) gt 10 }
```
### **Tipovi vrijednosti (2)**

• http err rate - HTTP upiti koji završavaju sa 4xx odgovorima, npr. vuln. scanneri

```
stick-table type string len 128 size 2k expire 1d store 
http err rate(1d)
tcp-request content track-sc0 path
```
- bytes out rate egress **promet** po ključu, npr. po pathu (capacity planning, anomaly/exfiltration detection...)
- bytes in rate ...

#### **IP - TLS version tracking**

```
backend st_ssl_stats
     stick-table type ip size 200 expire 1h store http_req_rate(1d)
frontend fe_main
     tcp-request inspect-delay 10s
     tcp-request content track-sc0 src table st_ssl_stats if { 
ssl fc protocol TLSv1.1 }
```
#### **Sticky sessions**

● stick on - podatak se koristi kao ključ za određivanje **backend servera**

```
backend mysql
     mode tcp
     stick-table type integer size 1 expire 1d
     stick on int(1)
     on-marked-down shutdown-sessions
     server primary 192.168.122.60:3306 check
     server backup 192.168.122.61:3306 check backup
```
#### **Peers - sinkronizacija**

- više poslužitelja razmjenjuje stick tables vrijednosti
- nema agregiranja, samo se **prepisuju** vrijednosti!

```
peers mypeers
     peer centos7vert 192.168.122.64:10000
     peer shorepoint 192.168.122.1:10000
stick-table type string len 32 size 100k expire 30m peers mypeers
```
- EE: Stick Table Aggregator (Stktagg)
	- zbraja vrijednosti i vraća rezultate u **odvojene** stick tablese
	- podržava složenije arhitekture i HA (clusteri, grupe clustera) u Active-Active
	- cluster-wide tracking, različite topologije

#### **Stick Table Aggregator**

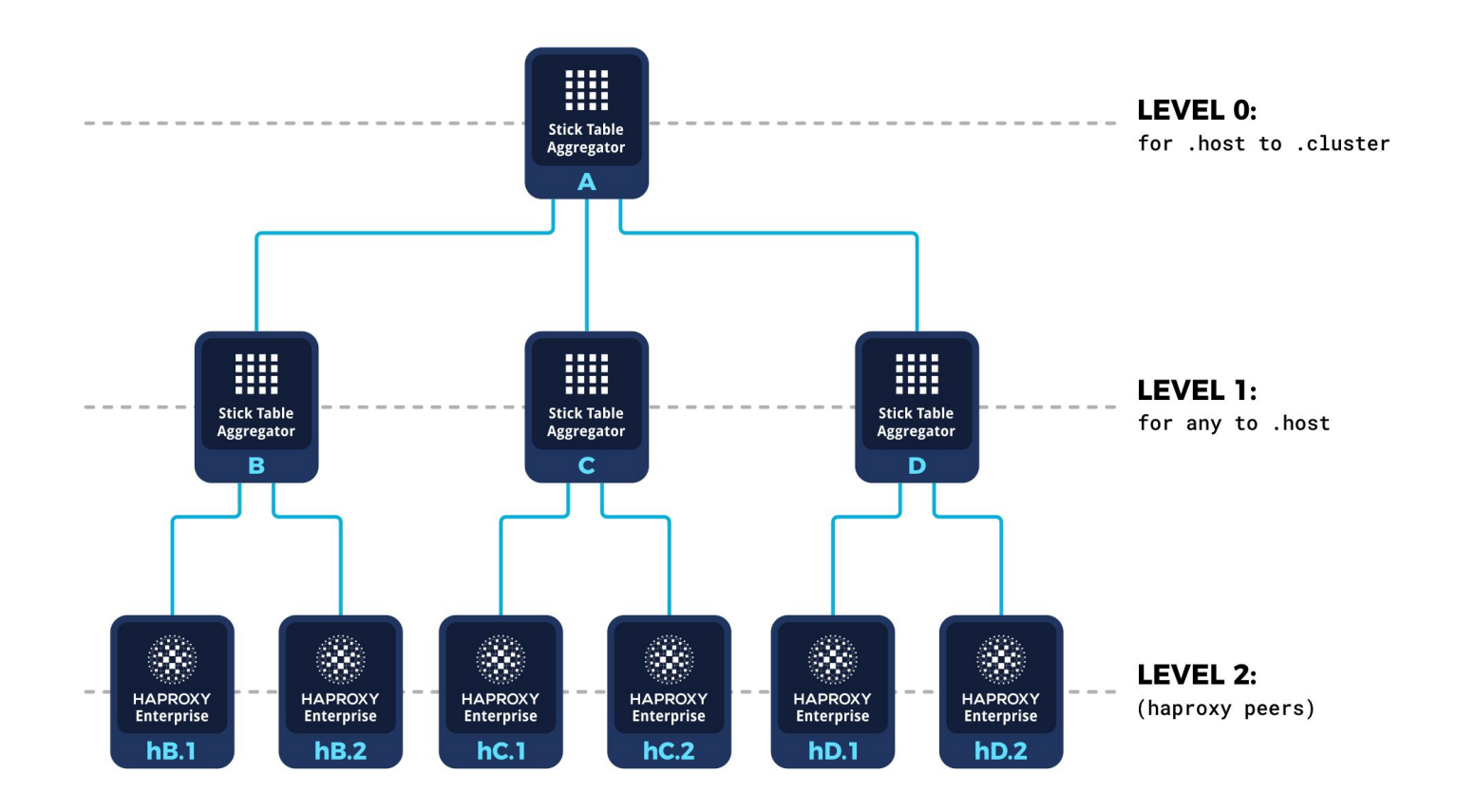

WWW.HAPROXY.COM

# **Maps**

#### **Upotreba**

- izvor za mapu je tekstualna datoteka koja se učita u EBtree static.example.com be\_static www.example.com be\_static
- map converter staza do datoteke i opcionalna default vrijednost
- hitless-reload: novu instanca sa **novom mapom** bez gubitaka konekcija
- EE: Ib-update može dinamički osvježavati mape

```
frontend fe_main
```
bind :80

use\_backend

```
 %[req.hdr(host),lower,map(/etc/hapee-1.9/maps/hosts.map, 
be static)]
```
#### **Konverteri**

- map niz znakova mora odgovarati cijelom ključu
- map\_beg vrijednosti koje odgovaraju unosu tražeći od početka
- map\_end traži se od kraja vrijednosti (iterativno pretraživanje)
- map\_sub traži se podniz (iterativno)
- map\_ip IP ili CIDR pretraživanje
- map\_reg pretražuje regularni izraz
- map\_str alias za map

#### **Blue-green deployment**

```
• bluegreen.map:
  active be_blue
```

```
frontend fe_main
    bind :80
     use_backend %[str(active),map(/etc/hapee-1.9/maps/bluegreen.map)]
```

```
backend be_blue
    server server1 10.0.0.3:80 check
    server server2 10.0.0.4:80 check
```

```
backend be_green
    server server1 10.0.0.5:80 check
    server server2 10.0.0.6:80 check
```
#### **Rate limiting by URL path**

• limiti u datoteci: /api/routeA 40 /api/routeB 20

```
frontend api_gateway
    bind :80
    default backend api servers
```

```
stick-table type binary len 8 size 1m expire 10s store 
http req rate(10s)
```

```
# track client by base32+src
# = 32bit hash(Host hdr + URL path) + 8-20 bytes srcIP
http-request track-sc0 base32+src
```
#### **Rate limiting by URL path (2)**

# get rate limit for path from map file http-request set-var(req.rate\_limit) path, map beg(/etc/hapee-1.9/maps/rates.map)

# get client request rate http-request set-var(req.request\_rate) base32+src, table http req rate(api gateway)

# is request rate > rate limit true? acl rate abuse var(req.rate limit), sub(req.request rate) lt 0

# deny if true http-request deny deny status 429 if rate abuse **DDoS zaštita**

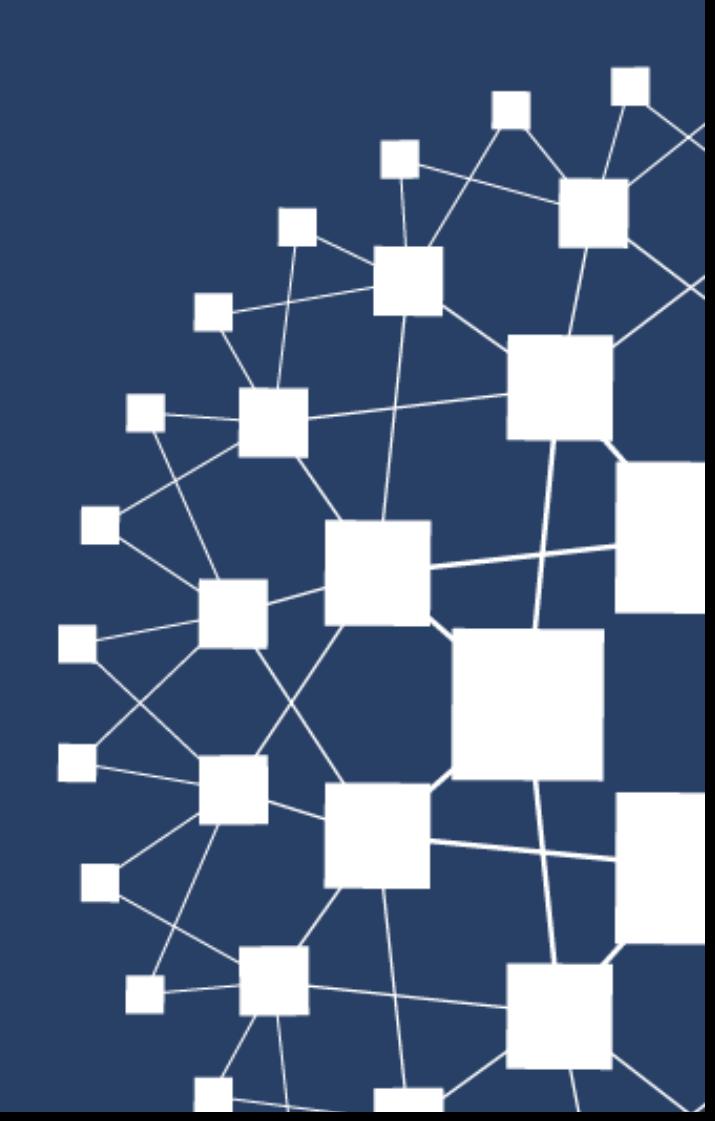

WWW.HAPROXY.COM

#### **Uvod**

- napade je moguće uspješno presresti na LB-u bez opterećivanja backenda
	- vrlo razumni HW zahtjevi
	- podrška za moderne Linux kernele (kernel TCP splice, TFO, …)
	- moguće raditi sa vrlo velikim brojem konekcija istovremeno bez potrebe da se propuštaju na backend
- building blocks:
	- high-perf ACL-ovi (non-regex, EBtree)
	- high-perf maps (EBtree)
	- high-perf SSL/TLS stack + threading
	- cluster-wide real-time tracking
	- detailed logging
	- EE: PacketShield
	- EE: fingerprinting, JS challenge, reCaptcha, WAF itd.

#### **HTTP flood**

- upiti na jedan ili više URL-ova (npr. search engine) sa što većom frekvencijom
- LOIC, HOIC attacks, itd.
- ograničavamo broj upita u sekundi po IP-u

```
backend per_ip_rates
    stick-table type ip size 1m expire 10m store http req rate(10s)
frontend fe_mywebsite
    bind *:80
   http-request track-sc0 src table per ip rates
   http-request deny deny status 429 if { sc http req rate(0) gt 100
} # 429
     #timeout tarpit 5s
     #http-request tarpit if { sc_http_req_rate(0) gt 100 } # 500
     ##http-request silent-drop if ...
```
#### **Slowloris Attacks**

- potrebno postaviti dovoljno visok globalni maxconn
- pojedini frontend treba imati manji maxconn nego globalni, tako da jedan frontend ne dominira
- bufferira se HTTP body do http-request timeouta

timeout http-request 5s option http-buffer-request

### **Blacklisting, greylisting**

• npr. po IP rasponima ili GeoIP bazi (MaxMind ili DigitalElement su EE)

```
http-request deny if { src -f /etc/hapee-1.9/blacklist.acl }
http-request deny if { src -f /etc/hapee-1.9/greylist.acl } { 
sc http req rate(0) gt 5 }
```
#### **Lower priority backend**

- moguće imati više backenda za isti server sa različitim postavkama za maxconn
- ovisno o brzini upita moguće je odbijati ili usmjeravati na backend sa restriktivnijim postavkama

```
backend be_normal
  server server1:80 maxconn 3000
backend be website bots
   Server server1:80 maxconn 100
frontend fe_mysite
   stick-table ...
   bind *:80
   http-request track-sc0 src
  http-request deny if { sc http req rate(0) gt 200 }
  use backend be website bots if { sc http req rate(0) gt 100 }
  default backend be normal
```
#### **Antibot**

- $\cdot$  EE feature
- detekcija da li je klijent podržava Javascript
- **JS challenge**: klijent rješava jedinstveni i dinamički generiran (ovisno o detektiranom pregledniku i konfiguraciji) matematički problem
- može nastaviti tek kad vrati ispravan rezultat kroz cookie
- opcionalni pop-up (Yes/No)

#### **reCAPTCHA**

- $\cdot$  EE feature
- podržana v2 i v3 reCAPTCHA
- Lua biblioteka
- za Web scrapere koji izvršavaju JS
- dobra kombinacija za smanjenje false positiva u slučaju detekcije moguće zlonamjerne aktivnosti (Web scraping itd.)

```
http-request use-service lua.request recaptcha unless {
lua.verify solved captcha "ok" } { sc get gpt0(0) eq 1 }
```
WWW.HAPROXY.COM

## **Zaštita od botova**

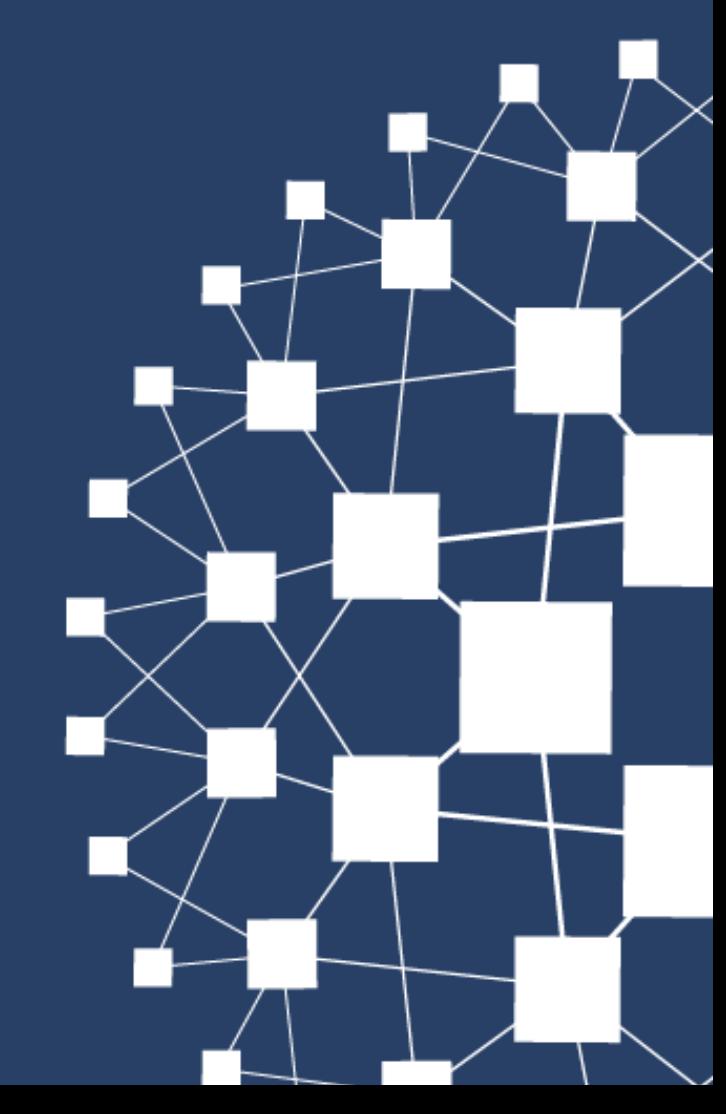

#### **Botovi**

- korisni: crawling/indexing, agregiranje informacija, alerting na promjene...
- zlonamjerni: Web scraping, spamming, request flooding, brute-forcing, vulnerability scanning…
- potrebno je prepoznati zlonamjerno ponašanje i neutralizirati bez utjecaja na korisne botove
- nerijetko su i korisni botovi neispravno konfigurirani i/ili utiču na normalni rad Web aplikacija
- EE servis Verify Crawler (koristi SPOE) moguće je u pozadini i bez blokiranja HAProxy servisa raditi višestruke provjere i upravljati valid\_crawler i invalid\_crawler stick tablesima:
	- UA check
	- source IP forward and reverse DNS check

#### **Web scraping**

```
backend per ip and url rates
     stick-table type binary len 8 size 1m expire 24h store 
http req rate(24h)
backend per_ip_rates
    stick-table type ip size 1m expire 24h store gpc0, gpc0 rate(30s)
frontend fe_main
    bind :80
    http-request track-sc0 src table per ip rates # IP track
    http-request track-sc1 url32+src table per ip and url rates unless
{ path_end .css .js .png .jpeg .gif } # IP+URL track
    acl exceeds limit sc gpc0 rate(0) gt 15 # thresh: 15 uniq / 30s
    # increase GPC in per ip rates if it is first visit for IP+URL and
below thresh
   http-request sc-inc-gpc0(0) if { sc http req rate(1) eq 1 }
!exceeds_limit
     http-request deny if exceeds_limit # 403, other option is 429
    default backend web servers
```
### **Web scraping (2)**

- kad se detektira aktivnost koja identificira bota:
	- usmjeravanje na backend sa manjim prioritetom i max brojem konekcija
	- usmjeravanje na backend sa HAProxy **cacheom**
	- **tagiranje** (General Purpose Tag gpt0) u per\_ip\_rates sa expireom od 24h tako da smanji CPU overhead i odmah odbacuje upite (early jail)

```
backend per_ip_rates
     stick-table type ip size 1m expire 24h store 
gpc0,gpc0_rate(30s),gpt0
```

```
http-request sc-set-gpt0(0) 1 if exceeds_limit
http-request deny if { sc get gpt0(0) eq 1 }
```
• moguće je smanjiti false-positivese koristeći reCAPTCHA modul umjesto deny

```
http-request use-service lua.request recaptcha unless {
lua.verify solved captcha "ok" } { sc get gpt0(0) eq 1 }
```
#### **Brute-force**

• npr. repetitivni POST na isti URL (login)

```
backend per ip and url bruteforce
     stick-table type binary len 8 size 1m expire 10m store 
http req rate(3m)
```

```
http-request track-sc2 base32+src table per ip and url bruteforce if
METH POST { path /login } # track POST to /login per IP
http-request deny if { sc_http_req_rate(2) gt 10 }
```
#### **Vulnerability scanners**

- WAF je nužan, ali možemo reagirati i ranije na jednostavne indikatore
- visok 404 rate najčešće nije uobičajen

```
backend per_ip_rates
     stick-table type ip size 1m expire 24h 
gpc0,gpc0_rate(30s),http_err_rate(5m)
```

```
http-request deny if { sc http err rate(0) gt 10 }
```

```
http-request sc-inc-gpc0(0) if { sc http err rate(0) eq 1 }
!exceeds_limit
```
• honeypot backend idealan, moguće je transparentno prosljeđivati

```
use backend be honeypot if { sc http err rate(0) gt 10 }
```
#### **Geolocation**

• EE: MaxMind i Digital Element

```
http-request set-header x-geoip-country 
%[src,maxmind-lookup(COUNTRY,country,iso_code)] # MaxMind
```

```
http-request set-header x-geoip-country %[src,netacuity-lookup-ipv4 
("pulse-two-letter-country")] # Digital Element
```

```
use backend be_honeypot if { sc_http_err_rate(0) gt 5 } {
req.hdr(x-geoip-country) CN }
```
### **Fingerprinting**

- **EE** feature
- **· identifikacija** klijenata i botova i unatoč lažnom User-Agent zaglavlju
- svaki klijent dobiva **jedinstvenu oznaku**: y-eafbg-ba-m-m-w-6782e119-c40cb9ee-00000000-b91db5cc-61e4f601-y-x- $1.0 - u - y - y - n$
- 20ak karakterističnih detalja iz upita
	- CRLF header termination
	- Content zaglavlje: sadržaj i redoslijed
	- Connection zaglavlje: sadržaj i redoslijed
	- način pisanja velikog i malog slova u zaglavljima
	- Hashevi Accept-encoding, User-Agent, Accept-language itd. Zaglavlja
	- razmaci i ostali prazan prostor u zaglavljima
	- HTTP verzije
	- način pisanja metode
	- način zapisivanja cookiesa…
	- itd.

WWW.HAPROXY.COM

## **WAF**

### **Kratki pregled**

- tri različita native (high-perf) modula ovisno o potrebama
- različite performanse, način rada, HW zahtjevi te količina potrebne konfiguracije
	- Simple SQLi/XSS
		- jednostavan deployment, praktički nikakvo održavanje
		- isključivo za SQL injection i Cross-Site Scripting
		- ima ugrađeni set fingerprintova (moguće dinamičko nadograđivanje)
		- najbrzi od svih
	- ModSecurity
		- najsporiji, najkompleksniji
		- custom fork (ModSecurity v3) sa sigurnosnim izmjenama i poboljšanim performansama (RE2 engine, PCRE fallback, report blocking I/O, hard transaction timeouts, JSON/XML processing limits, memory pools...) - u stanju raditi i tijekom DDoSa
		- 100% kompatibilan sa OWASP ModSecurity Core Rule Setom
		- detektira SQLi, XSS, RCE..
		- procesira i upite i odgovore te cijeli body
	- Zero-Trust Mode / Advanced WAF: whitelist/blacklist
		- vrlo restriktivni blacklist sa known-good application-specific whitelist
		- learning mode i logiranje violationa
		- pravila naliče na Naxsi ruleset
		- vrlo zahtjevni deployment, nakon toga uglavnom low-medium maintenance
		- detektira SQLi, XSS, Remote File Inclusion, Directory Traversal, Evasion Tricks...
		- whitelist po pravilu, request pathu, varijablama te kombinacijama istih

WWW.HAPROXY.COM

## **SPOE**

#### **SPOE**

- Stream Processing Offload Engine (**SPOE**)
- šalje se promet **eksternim programima** (Agent odn. **SPOA**) koji procesiraju podatke out-of-band
- minimalna dodatna latencija i dobre performanse
- SPOA:
	- nema kompleksnost native HAProxy modula
	- podržani jezici: C, .NET Core, Golang, Lua, Python
	- primjeri: IP reputation reporting agent, ModSecurity (OSS, v2 library), DataDome...

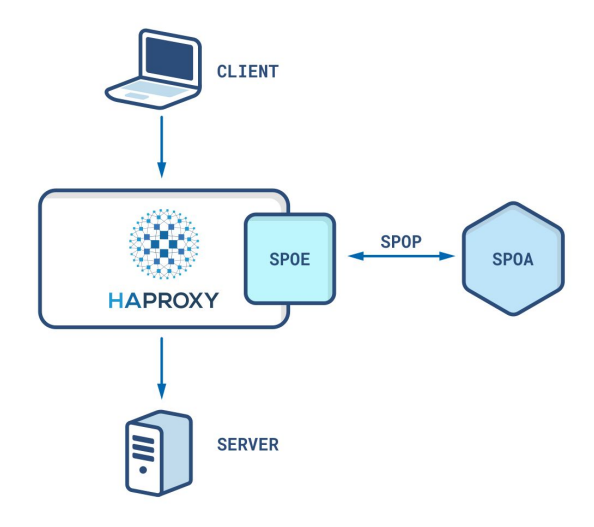

WWW.HAPROXY.COM

## **QUESTIONS & ANSWERS**

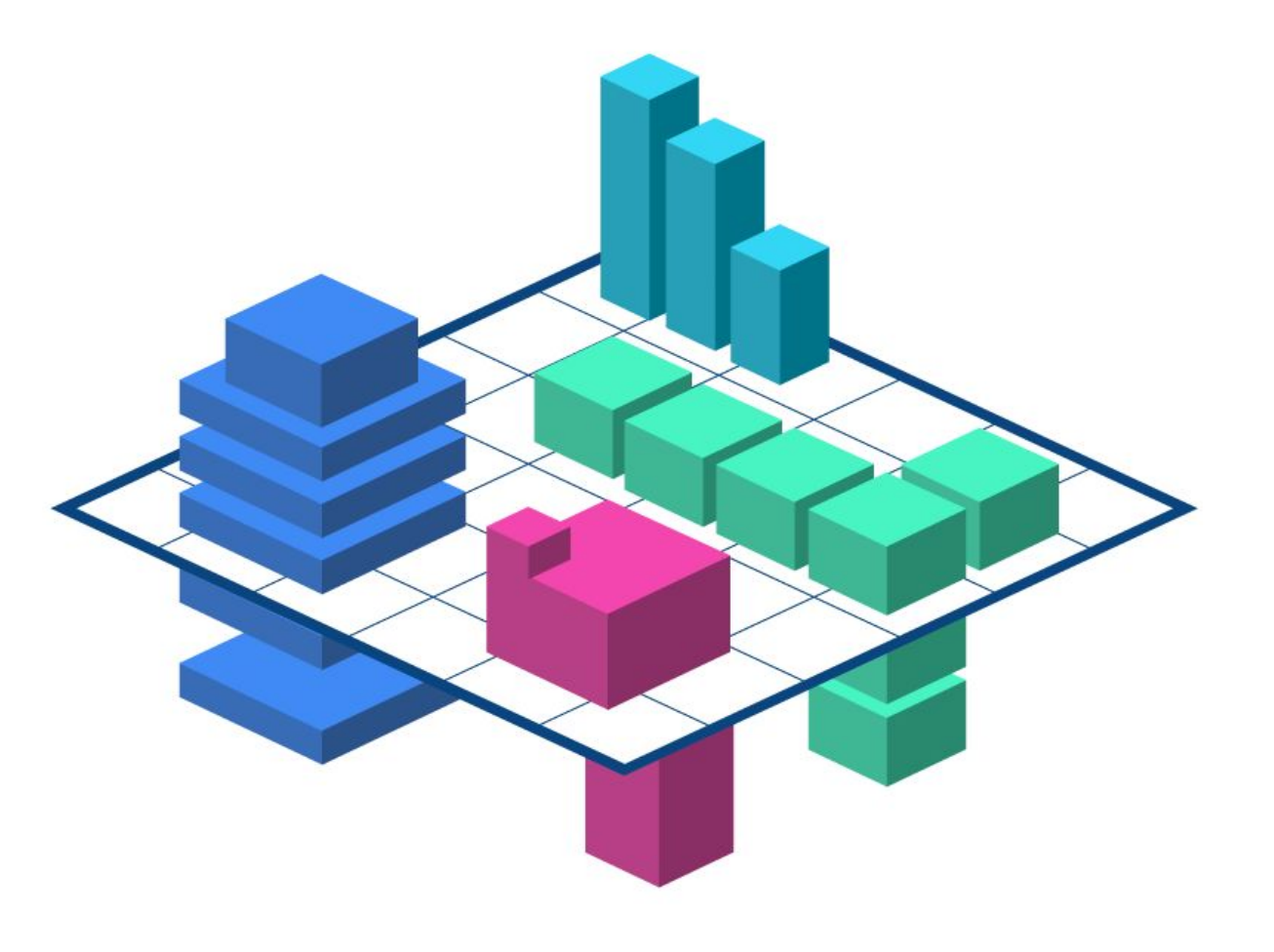

### **Where To Find Us**

**HAProxy Technologies**

[www.haproxy.com](http://www.haproxy.com)

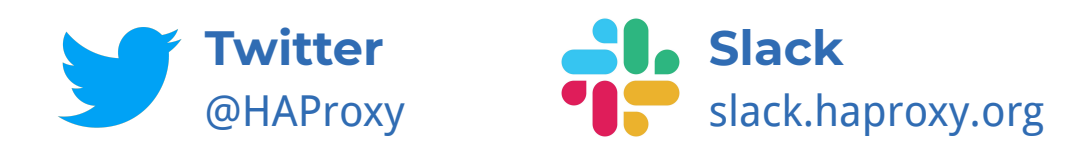

#### **HAProxy Technologies Support**

support@haproxy.com (844) 222-4340 (option 3)

#### **HAProxy User Spotlight Series**

[www.haproxy.com/user-spotlight-series/](http://www.haproxy.com/user-spotlight-series/)

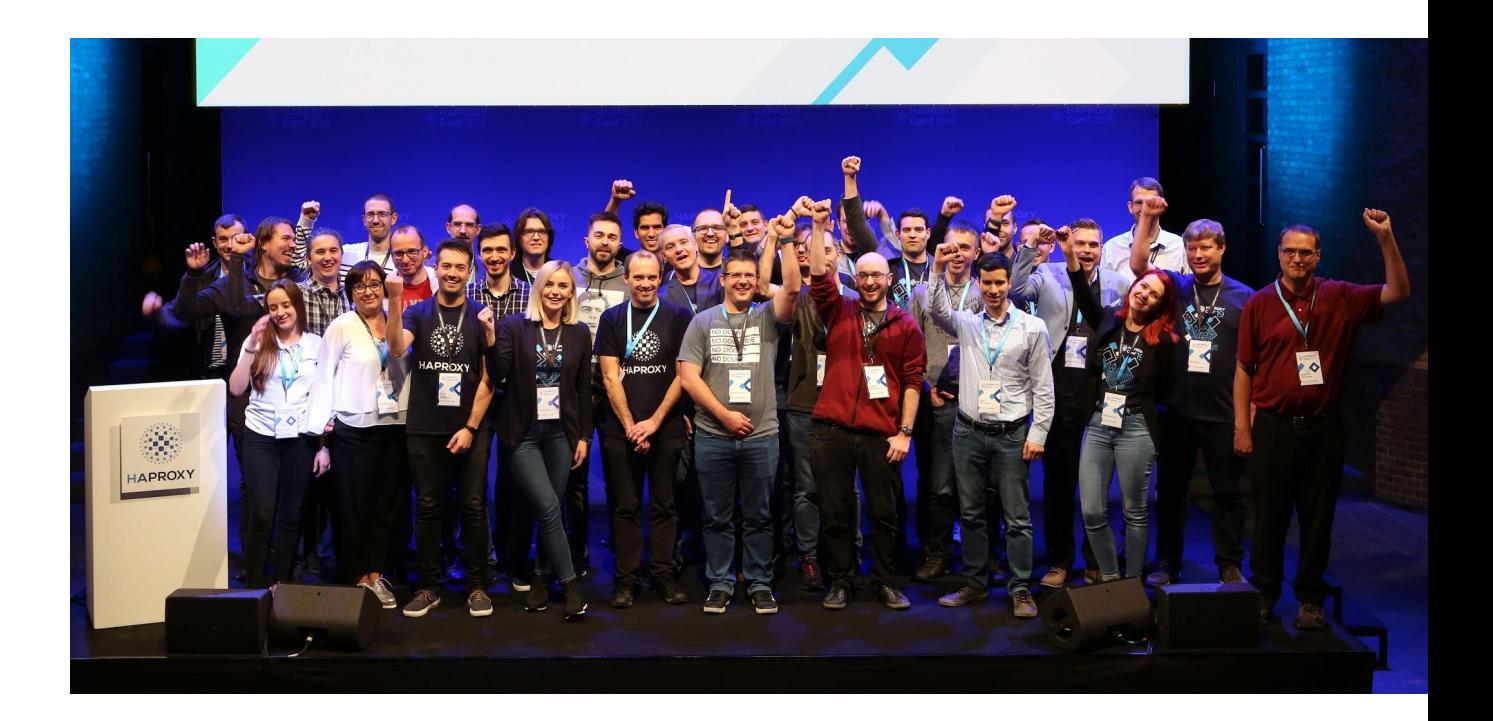